## **PageSpeed Insights**

#### **Mobile**

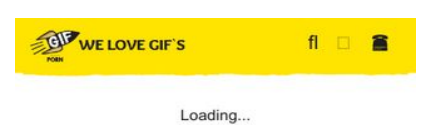

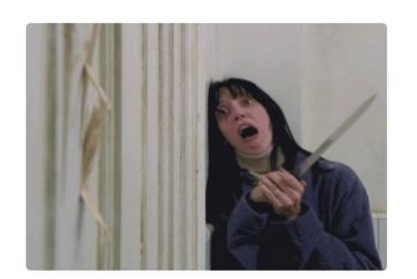

OMG

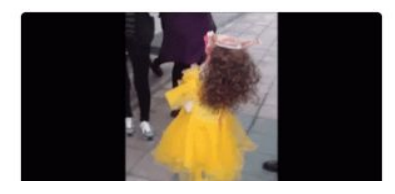

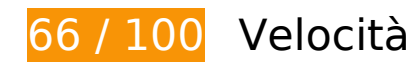

 **Soluzioni da implementare:** 

### **Sfrutta il caching del browser**

Se viene impostata una data di scadenza o un'età massima nelle intestazioni HTTP per le risorse statiche, il browser carica le risorse precedentemente scaricate dal disco locale invece che dalla rete.

[Utilizza la memorizzazione nella cache del browser](http://sitedesk.net/redirect.php?url=https%3A%2F%2Fdevelopers.google.com%2Fspeed%2Fdocs%2Finsights%2FLeverageBrowserCaching) per le seguenti risorse memorizzabili nella cache:

- http://pagead2.googlesyndication.com/pagead/js/adsbygoogle.js (60 minuti)
- http://www.gifporn.me/wp-content/plugins/boombox-theme-extensions/boomboxreactions/svg/confused\_original.svg (24 ore)
- http://www.gifporn.me/wp-content/plugins/boombox-theme-extensions/boomboxreactions/svg/cry\_original.svg (24 ore)
- http://www.gifporn.me/wp-content/plugins/boombox-theme-extensions/boomboxreactions/svg/cute\_original.svg (24 ore)

- http://www.gifporn.me/wp-content/plugins/boombox-theme-extensions/boomboxreactions/svg/damn\_original\_2.svg (24 ore)
- http://www.gifporn.me/wp-content/plugins/boombox-theme-extensions/boomboxreactions/svg/fail\_original.svg (24 ore)
- http://www.gifporn.me/wp-content/plugins/boombox-theme-extensions/boomboxreactions/svg/geek\_original.svg (24 ore)
- http://www.gifporn.me/wp-content/plugins/boombox-theme-extensions/boomboxreactions/svg/laughcry\_original.svg (24 ore)
- http://www.gifporn.me/wp-content/plugins/boombox-theme-extensions/boomboxreactions/svg/love\_original.svg (24 ore)
- http://www.gifporn.me/wp-content/plugins/boombox-theme-extensions/boomboxreactions/svg/omg\_original\_2.svg (24 ore)
- http://www.gifporn.me/wp-content/plugins/boombox-theme-extensions/boomboxreactions/svg/scary\_original.svg (24 ore)
- http://www.gifporn.me/wp-content/plugins/boombox-theme-extensions/boomboxreactions/svg/win\_original.svg (24 ore)
- http://www.gifporn.me/wp-content/plugins/boombox-theme-extensions/boomboxreactions/svg/wtf\_original.svg (24 ore)
- http://www.gifporn.me/wp-content/plugins/boombox-theme-extensions/boomboxshortcodes/js/shortcodes.js?ver=20160609 (24 ore)
- http://www.gifporn.me/wp-content/plugins/quick-adsensereloaded/assets/css/quads.css?ver=1.3.5 (24 ore)
- http://www.gifporn.me/wp-content/plugins/viralpress/assets/css/viralpress.min.css?ver=3.4.8 (24 ore)
- http://www.gifporn.me/wp-content/plugins/viralpress/assets/js/viralpress.min.js?ver=3.4.8 (24 ore)
- http://www.gifporn.me/wp-content/themes/boombox/css/style.min.css?ver=20160316 (24 ore)
- http://www.gifporn.me/wp-content/themes/boombox/fonts/iconfonts/icomoon/style.css?ver=20160316 (24 ore)
- http://www.gifporn.me/wp-content/themes/boombox/includes/authentication/assets/js/jquery .validate.min.js?ver=20160407 (24 ore)
- http://www.gifporn.me/wp-content/themes/boombox/includes/authentication/default/js/defau lt-auth-scripts.min.js?ver=20160407 (24 ore)
- http://www.gifporn.me/wp-content/themes/boombox/includes/rate-and-voterestrictions/js/ajax.js?ver=20160316 (24 ore)
- http://www.gifporn.me/wp-

content/themes/boombox/js/plugins/plugins.min.css?ver=20160316 (24 ore)

- http://www.gifporn.me/wp-content/themes/boombox/js/scripts.min.js?ver=20160316 (24 ore)
- http://www.gifporn.me/wp-content/uploads/2016/11/logo.png (24 ore)
- http://www.gifporn.me/wp-content/uploads/2017/02/200-90-360x200.gif (24 ore)
- http://www.gifporn.me/wp-content/uploads/2017/02/200-91-200x150.gif (24 ore)
- http://www.gifporn.me/wp-content/uploads/2017/02/200-91-360x200.gif (24 ore)
- http://www.gifporn.me/wp-content/uploads/2017/02/200-92-200x150.gif (24 ore)
- http://www.gifporn.me/wp-content/uploads/2017/02/200-92.gif (24 ore)
- http://www.gifporn.me/wp-content/uploads/2017/02/3o6YgjkdSBSFRIGkYo-150x150.gif (24 ore)
- http://www.gifporn.me/wp-content/uploads/2017/02/3o6YgjkdSBSFRIGkYo-300x227.gif (24 ore)
- http://www.gifporn.me/wp-content/uploads/2017/02/3o6YgjkdSBSFRIGkYo.gif (24 ore)
- http://www.gifporn.me/wp-content/uploads/2017/02/6QEzDTW0nhP9u-2-150x150.gif (24 ore)
- http://www.gifporn.me/wp-content/uploads/2017/02/6QEzDTW0nhP9u-2-360x270.gif (24 ore)
- http://www.gifporn.me/wp-content/uploads/2017/02/Classroom-trash-cans-jumpfloor-200x150.gif (24 ore)
- http://www.gifporn.me/wp-content/uploads/2017/02/Classroom-trash-cans-jumpfloor-272x270.gif (24 ore)
- http://www.gifporn.me/wp-content/uploads/2017/02/Corgi-outsmarts-girl-200x150.gif (24 ore)
- http://www.gifporn.me/wp-content/uploads/2017/02/Corgi-outsmarts-girl-280x270.gif (24 ore)
- http://www.gifporn.me/wp-content/uploads/2017/02/FvTfY4H-150x150.gif (24 ore)
- http://www.gifporn.me/wp-content/uploads/2017/02/FvTfY4H-200x150.gif (24 ore)
- http://www.gifporn.me/wp-content/uploads/2017/02/FvTfY4H-360x245.gif (24 ore)
- http://www.gifporn.me/wp-content/uploads/2017/02/N57ffJm-200x150.gif (24 ore)
- http://www.gifporn.me/wp-content/uploads/2017/02/N57ffJm.gif (24 ore)
- http://www.gifporn.me/wp-content/uploads/2017/02/Raccoon-nods-in-thanks-200x150.gif (24 ore)
- http://www.gifporn.me/wp-content/uploads/2017/02/Raccoon-nods-in-thanks.gif (24 ore)

- http://www.gifporn.me/wp-content/uploads/2017/02/giphy-511.gif (24 ore)
- http://www.gifporn.me/wp-content/uploads/2017/02/giphy-512.gif (24 ore)
- http://www.gifporn.me/wp-content/uploads/2017/02/giphy-513.gif (24 ore)
- http://www.gifporn.me/wp-content/uploads/2017/02/giphy-514-200x150.gif (24 ore)
- http://www.gifporn.me/wp-content/uploads/2017/02/giphy-514.gif (24 ore)
- http://www.gifporn.me/wp-content/uploads/2017/02/giphy-515-200x150.gif (24 ore)
- http://www.gifporn.me/wp-content/uploads/2017/02/giphy-515-251x270.gif (24 ore)
- http://www.gifporn.me/wp-content/uploads/2017/02/giphy-516-300x225.gif (24 ore)
- http://www.gifporn.me/wp-content/uploads/2017/02/giphy-516.gif (24 ore)
- http://www.gifporn.me/wp-content/uploads/2017/02/giphy-517-200x150.gif (24 ore)
- http://www.gifporn.me/wp-content/uploads/2017/02/giphy-517.gif (24 ore)
- http://www.gifporn.me/wp-content/uploads/2017/02/giphy-9-1-200x150.gif (24 ore)
- http://www.gifporn.me/wp-content/uploads/2017/02/giphy-9-1.gif (24 ore)
- http://www.gifporn.me/wp-content/uploads/2017/02/giphy-downsized-large-24-300x224.gif (24 ore)
- http://www.gifporn.me/wp-content/uploads/2017/02/giphy-downsized-large-24.gif (24 ore)
- http://www.gifporn.me/wp-content/uploads/2017/02/giphy-downsized-large-25-150x150.gif (24 ore)
- http://www.gifporn.me/wp-content/uploads/2017/02/giphy-downsized-large-25-360x270.gif (24 ore)
- http://www.gifporn.me/wpcontent/uploads/2017/02/tumblr\_olo0kkXFru1tib7mso1\_500-360x268.gif (24 ore)
- http://www.gifporn.me/wp-includes/js/jquery/jquery-migrate.min.js?ver=1.4.1 (24 ore)
- http://www.gifporn.me/wp-includes/js/jquery/jquery.js?ver=1.12.4 (24 ore)
- http://www.gifporn.me/wp-includes/js/wp-embed.min.js?ver=4.6.3 (24 ore)
- http://www.gifporn.me/wp-includes/js/wp-emoji-release.min.js?ver=4.6.3 (24 ore)

# **Possibili soluzioni:**

### **Elimina JavaScript e CSS che bloccano la visualizzazione nei contenuti above-the-fold**

La tua pagina presenta 1 risorse CSS di blocco. Ciò causa un ritardo nella visualizzazione della pagina.

Non è stato possibile visualizzare alcun contenuto above-the-fold della pagina senza dover attendere il caricamento delle seguenti risorse. Prova a rimandare o a caricare in modo asincrono le risorse di blocco oppure incorpora le parti fondamentali di tali risorse direttamente nel codice HTML.

[Ottimizza la pubblicazione CSS](http://sitedesk.net/redirect.php?url=https%3A%2F%2Fdevelopers.google.com%2Fspeed%2Fdocs%2Finsights%2FOptimizeCSSDelivery) degli elementi seguenti:

http://www.gifporn.me/wp-content/plugins/viralpress/assets/css/viralpress.min.css?ver=3.4.8

# **Ottimizza immagini**

La corretta formattazione e compressione delle immagini può far risparmiare parecchi byte di dati.

[Ottimizza le immagini seguenti](http://sitedesk.net/redirect.php?url=https%3A%2F%2Fdevelopers.google.com%2Fspeed%2Fdocs%2Finsights%2FOptimizeImages) per ridurne le dimensioni di 3,6 KiB (riduzione del 27%).

- La compressione di http://www.gifporn.me/wp-content/uploads/2016/11/logo.png potrebbe consentire di risparmiare 2,4 KiB (riduzione del 41%).
- La compressione di http://boombox.px-lab.com/wp-content/uploads/2016/08/thumbnail.png potrebbe consentire di risparmiare 1,2 KiB (riduzione del 16%).

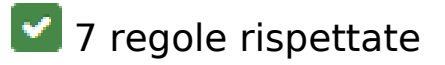

## **Evita reindirizzamenti delle pagine di destinazione**

La tua pagina non ha reindirizzamenti. Leggi ulteriori informazioni su [come evitare reindirizzamenti](http://sitedesk.net/redirect.php?url=https%3A%2F%2Fdevelopers.google.com%2Fspeed%2Fdocs%2Finsights%2FAvoidRedirects) [delle pagine di destinazione](http://sitedesk.net/redirect.php?url=https%3A%2F%2Fdevelopers.google.com%2Fspeed%2Fdocs%2Finsights%2FAvoidRedirects).

### **Abilita la compressione**

La compressione è attiva. Leggi ulteriori informazioni sull'[attivazione della compressione.](http://sitedesk.net/redirect.php?url=https%3A%2F%2Fdevelopers.google.com%2Fspeed%2Fdocs%2Finsights%2FEnableCompression)

## **Riduci tempo di risposta del server**

Il tuo server ha risposto rapidamente. Leggi ulteriori informazioni sull'[ottimizzazione del tempo di](http://sitedesk.net/redirect.php?url=https%3A%2F%2Fdevelopers.google.com%2Fspeed%2Fdocs%2Finsights%2FServer) [risposta del server.](http://sitedesk.net/redirect.php?url=https%3A%2F%2Fdevelopers.google.com%2Fspeed%2Fdocs%2Finsights%2FServer)

# **Minimizza CSS**

Il tuo CSS è minimizzato. Leggi ulteriori informazioni su [come minimizzare i CSS.](http://sitedesk.net/redirect.php?url=https%3A%2F%2Fdevelopers.google.com%2Fspeed%2Fdocs%2Finsights%2FMinifyResources)

## **Minimizza HTML**

Il tuo HTML è minimizzato. Leggi ulteriori informazioni su [come minimizzare l'HTML.](http://sitedesk.net/redirect.php?url=https%3A%2F%2Fdevelopers.google.com%2Fspeed%2Fdocs%2Finsights%2FMinifyResources)

# **Minimizza JavaScript**

I tuoi contenuti JavaScript sono minimizzati. Leggi ulteriori informazioni su [come minimizzare il](http://sitedesk.net/redirect.php?url=https%3A%2F%2Fdevelopers.google.com%2Fspeed%2Fdocs%2Finsights%2FMinifyResources) [JavaScript.](http://sitedesk.net/redirect.php?url=https%3A%2F%2Fdevelopers.google.com%2Fspeed%2Fdocs%2Finsights%2FMinifyResources)

## **Dai la priorità ai contenuti visibili**

I tuoi contenuti above the fold presentano priorità corrette. Leggi ulteriori informazioni sull'[assegnazione di priorità ai contenuti visibili.](http://sitedesk.net/redirect.php?url=https%3A%2F%2Fdevelopers.google.com%2Fspeed%2Fdocs%2Finsights%2FPrioritizeVisibleContent)

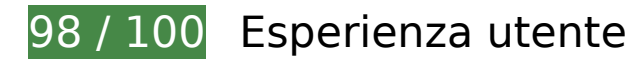

 **Possibili soluzioni:** 

**Imposta dimensioni appropriate per target tocco**

Alcuni link/pulsanti della pagina web potrebbero essere troppo piccoli per consentire a un utente di toccarli facilmente sul touchscreen. Prendi in considerazione la possibilità di [ingrandire questi target](http://sitedesk.net/redirect.php?url=https%3A%2F%2Fdevelopers.google.com%2Fspeed%2Fdocs%2Finsights%2FSizeTapTargetsAppropriately) [dei tocchi](http://sitedesk.net/redirect.php?url=https%3A%2F%2Fdevelopers.google.com%2Fspeed%2Fdocs%2Finsights%2FSizeTapTargetsAppropriately) per garantire un'esperienza migliore agli utenti.

I seguenti target dei tocchi sono vicini ad altri target dei tocchi e potrebbero richiedere l'aggiunta di spazi circostanti.

- Il target dei tocchi <button class="form-toggle js-toggle"> è vicino ad altri 1 target dei tocchi final.
- Il target dei tocchi <button class="form-toggle js-toggle"> è vicino ad altri 1 target dei tocchi final.
- $\bullet$  Il target dei tocchi <a href="#sign-in" class="is-authentication"></a> è vicino ad altri 1 target dei tocchi final.
- Il target dei tocchi <a href="http://www.gif…egory/animals/">Animals</a> e altri 21 sono vicini ad altri target dei tocchi final.

# **4 regole rispettate**

### **Evita plug-in**

Risulta che la tua pagina non utilizzi plug-in. Questo impedisce ai contenuti di essere utilizzati su molte piattaforme. Scopri ulteriori informazioni sull'importanza di [evitare i plug-in.](http://sitedesk.net/redirect.php?url=https%3A%2F%2Fdevelopers.google.com%2Fspeed%2Fdocs%2Finsights%2FAvoidPlugins)

### **Configura la viewport**

Per la pagina è stata specificata una viewport corrispondente alle dimensioni del dispositivo che consente la corretta visualizzazione della pagina su tutti i dispositivi. Leggi ulteriori informazioni sulla [configurazione di viewport.](http://sitedesk.net/redirect.php?url=https%3A%2F%2Fdevelopers.google.com%2Fspeed%2Fdocs%2Finsights%2FConfigureViewport)

### **Imposta le dimensioni per la visualizzazione**

I contenuti della pagina rientrano nella visualizzazione. Scopri ulteriori informazioni su come [adattare le dimensioni dei contenuti alla visualizzazione.](http://sitedesk.net/redirect.php?url=https%3A%2F%2Fdevelopers.google.com%2Fspeed%2Fdocs%2Finsights%2FSizeContentToViewport)

## **Utilizza dimensioni di carattere leggibili**

Il testo della pagina è leggibile. Leggi ulteriori informazioni sull'[utilizzo di dimensioni di carattere](http://sitedesk.net/redirect.php?url=https%3A%2F%2Fdevelopers.google.com%2Fspeed%2Fdocs%2Finsights%2FUseLegibleFontSizes) [leggibili.](http://sitedesk.net/redirect.php?url=https%3A%2F%2Fdevelopers.google.com%2Fspeed%2Fdocs%2Finsights%2FUseLegibleFontSizes)

#### **Velocità**

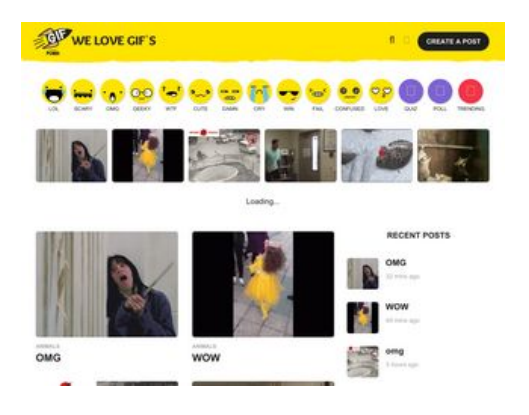

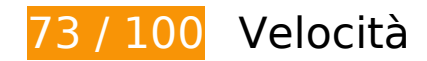

*B* Soluzioni da implementare:

## **Sfrutta il caching del browser**

Se viene impostata una data di scadenza o un'età massima nelle intestazioni HTTP per le risorse statiche, il browser carica le risorse precedentemente scaricate dal disco locale invece che dalla rete.

[Utilizza la memorizzazione nella cache del browser](http://sitedesk.net/redirect.php?url=https%3A%2F%2Fdevelopers.google.com%2Fspeed%2Fdocs%2Finsights%2FLeverageBrowserCaching) per le seguenti risorse memorizzabili nella cache:

- http://pagead2.googlesyndication.com/pagead/js/adsbygoogle.js (60 minuti)
- http://www.gifporn.me/wp-content/plugins/boombox-theme-extensions/boomboxreactions/svg/confused\_original.svg (24 ore)
- http://www.gifporn.me/wp-content/plugins/boombox-theme-extensions/boomboxreactions/svg/cry\_original.svg (24 ore)
- http://www.gifporn.me/wp-content/plugins/boombox-theme-extensions/boomboxreactions/svg/cute\_original.svg (24 ore)

- http://www.gifporn.me/wp-content/plugins/boombox-theme-extensions/boomboxreactions/svg/damn\_original\_2.svg (24 ore)
- http://www.gifporn.me/wp-content/plugins/boombox-theme-extensions/boomboxreactions/svg/fail\_original.svg (24 ore)
- http://www.gifporn.me/wp-content/plugins/boombox-theme-extensions/boomboxreactions/svg/geek\_original.svg (24 ore)
- http://www.gifporn.me/wp-content/plugins/boombox-theme-extensions/boomboxreactions/svg/laughcry\_original.svg (24 ore)
- http://www.gifporn.me/wp-content/plugins/boombox-theme-extensions/boomboxreactions/svg/love\_original.svg (24 ore)
- http://www.gifporn.me/wp-content/plugins/boombox-theme-extensions/boomboxreactions/svg/omg\_original\_2.svg (24 ore)
- http://www.gifporn.me/wp-content/plugins/boombox-theme-extensions/boomboxreactions/svg/scary\_original.svg (24 ore)
- http://www.gifporn.me/wp-content/plugins/boombox-theme-extensions/boomboxreactions/svg/win\_original.svg (24 ore)
- http://www.gifporn.me/wp-content/plugins/boombox-theme-extensions/boomboxreactions/svg/wtf\_original.svg (24 ore)
- http://www.gifporn.me/wp-content/plugins/boombox-theme-extensions/boomboxshortcodes/js/shortcodes.js?ver=20160609 (24 ore)
- http://www.gifporn.me/wp-content/plugins/quick-adsensereloaded/assets/css/quads.css?ver=1.3.5 (24 ore)
- http://www.gifporn.me/wp-content/plugins/viralpress/assets/css/viralpress.min.css?ver=3.4.8 (24 ore)
- http://www.gifporn.me/wp-content/plugins/viralpress/assets/js/viralpress.min.js?ver=3.4.8 (24 ore)
- http://www.gifporn.me/wp-content/themes/boombox/css/style.min.css?ver=20160316 (24 ore)
- http://www.gifporn.me/wp-content/themes/boombox/fonts/iconfonts/icomoon/style.css?ver=20160316 (24 ore)
- http://www.gifporn.me/wp-content/themes/boombox/includes/authentication/assets/js/jquery .validate.min.js?ver=20160407 (24 ore)
- http://www.gifporn.me/wp-content/themes/boombox/includes/authentication/default/js/defau lt-auth-scripts.min.js?ver=20160407 (24 ore)
- http://www.gifporn.me/wp-content/themes/boombox/includes/rate-and-voterestrictions/js/ajax.js?ver=20160316 (24 ore)
- http://www.gifporn.me/wp-

content/themes/boombox/js/plugins/plugins.min.css?ver=20160316 (24 ore)

- http://www.gifporn.me/wp-content/themes/boombox/js/scripts.min.js?ver=20160316 (24 ore)
- http://www.gifporn.me/wp-content/uploads/2016/11/logo.png (24 ore)
- http://www.gifporn.me/wp-content/uploads/2017/02/200-90-360x200.gif (24 ore)
- http://www.gifporn.me/wp-content/uploads/2017/02/200-91-200x150.gif (24 ore)
- http://www.gifporn.me/wp-content/uploads/2017/02/200-91-360x200.gif (24 ore)
- http://www.gifporn.me/wp-content/uploads/2017/02/200-92-200x150.gif (24 ore)
- http://www.gifporn.me/wp-content/uploads/2017/02/200-92.gif (24 ore)
- http://www.gifporn.me/wp-content/uploads/2017/02/3o6YgjkdSBSFRIGkYo-150x150.gif (24 ore)
- http://www.gifporn.me/wp-content/uploads/2017/02/3o6YgjkdSBSFRIGkYo-200x150.gif (24 ore)
- http://www.gifporn.me/wp-content/uploads/2017/02/3o6YgjkdSBSFRIGkYo.gif (24 ore)
- http://www.gifporn.me/wp-content/uploads/2017/02/6QEzDTW0nhP9u-2-150x150.gif (24 ore)
- http://www.gifporn.me/wp-content/uploads/2017/02/6QEzDTW0nhP9u-2-200x150.gif (24 ore)
- http://www.gifporn.me/wp-content/uploads/2017/02/6QEzDTW0nhP9u-2-360x270.gif (24 ore)
- http://www.gifporn.me/wp-content/uploads/2017/02/Classroom-trash-cans-jumpfloor-150x150.gif (24 ore)
- http://www.gifporn.me/wp-content/uploads/2017/02/Classroom-trash-cans-jumpfloor-200x150.gif (24 ore)
- http://www.gifporn.me/wp-content/uploads/2017/02/Classroom-trash-cans-jumpfloor-272x270.gif (24 ore)
- http://www.gifporn.me/wp-content/uploads/2017/02/Corgi-outsmarts-girl-200x150.gif (24 ore)
- http://www.gifporn.me/wp-content/uploads/2017/02/Corgi-outsmarts-girl-280x270.gif (24 ore)
- http://www.gifporn.me/wp-content/uploads/2017/02/FvTfY4H-150x150.gif (24 ore)
- http://www.gifporn.me/wp-content/uploads/2017/02/FvTfY4H-200x150.gif (24 ore)
- http://www.gifporn.me/wp-content/uploads/2017/02/FvTfY4H-360x245.gif (24 ore)
- http://www.gifporn.me/wp-content/uploads/2017/02/N57ffJm-200x150.gif (24 ore)
- http://www.gifporn.me/wp-content/uploads/2017/02/N57ffJm.gif (24 ore)

- http://www.gifporn.me/wp-content/uploads/2017/02/Raccoon-nods-in-thanks-200x150.gif (24 ore)
- http://www.gifporn.me/wp-content/uploads/2017/02/Raccoon-nods-in-thanks.gif (24 ore)
- http://www.gifporn.me/wp-content/uploads/2017/02/giphy-511.gif (24 ore)
- http://www.gifporn.me/wp-content/uploads/2017/02/giphy-512.gif (24 ore)
- http://www.gifporn.me/wp-content/uploads/2017/02/giphy-513.gif (24 ore)
- http://www.gifporn.me/wp-content/uploads/2017/02/giphy-514-200x150.gif (24 ore)
- http://www.gifporn.me/wp-content/uploads/2017/02/giphy-514.gif (24 ore)
- http://www.gifporn.me/wp-content/uploads/2017/02/giphy-515-200x150.gif (24 ore)
- http://www.gifporn.me/wp-content/uploads/2017/02/giphy-515-251x270.gif (24 ore)
- http://www.gifporn.me/wp-content/uploads/2017/02/giphy-516-200x150.gif (24 ore)
- http://www.gifporn.me/wp-content/uploads/2017/02/giphy-516.gif (24 ore)
- http://www.gifporn.me/wp-content/uploads/2017/02/giphy-517-200x150.gif (24 ore)
- http://www.gifporn.me/wp-content/uploads/2017/02/giphy-517.gif (24 ore)
- http://www.gifporn.me/wp-content/uploads/2017/02/giphy-9-1-200x150.gif (24 ore)
- http://www.gifporn.me/wp-content/uploads/2017/02/giphy-9-1.gif (24 ore)
- http://www.gifporn.me/wp-content/uploads/2017/02/giphy-downsized-large-24-200x150.gif (24 ore)
- http://www.gifporn.me/wp-content/uploads/2017/02/giphy-downsized-large-24.gif (24 ore)
- http://www.gifporn.me/wp-content/uploads/2017/02/giphy-downsized-large-25-150x150.gif (24 ore)
- http://www.gifporn.me/wp-content/uploads/2017/02/giphy-downsized-large-25-200x150.gif (24 ore)
- http://www.gifporn.me/wp-content/uploads/2017/02/giphy-downsized-large-25-360x270.gif (24 ore)
- http://www.gifporn.me/wpcontent/uploads/2017/02/tumblr\_olo0kkXFru1tib7mso1\_500-200x150.gif (24 ore)
- http://www.gifporn.me/wpcontent/uploads/2017/02/tumblr\_olo0kkXFru1tib7mso1\_500-360x268.gif (24 ore)
- http://www.gifporn.me/wp-includes/js/jquery/jquery-migrate.min.js?ver=1.4.1 (24 ore)
- http://www.gifporn.me/wp-includes/js/jquery/jquery.js?ver=1.12.4 (24 ore)
- http://www.gifporn.me/wp-includes/js/wp-embed.min.js?ver=4.6.3 (24 ore)

http://www.gifporn.me/wp-includes/js/wp-emoji-release.min.js?ver=4.6.3 (24 ore)

# **Possibili soluzioni:**

#### **Elimina JavaScript e CSS che bloccano la visualizzazione nei contenuti above-the-fold**

La tua pagina presenta 1 risorse CSS di blocco. Ciò causa un ritardo nella visualizzazione della pagina.

Non è stato possibile visualizzare alcun contenuto above-the-fold della pagina senza dover attendere il caricamento delle seguenti risorse. Prova a rimandare o a caricare in modo asincrono le risorse di blocco oppure incorpora le parti fondamentali di tali risorse direttamente nel codice HTML.

[Ottimizza la pubblicazione CSS](http://sitedesk.net/redirect.php?url=https%3A%2F%2Fdevelopers.google.com%2Fspeed%2Fdocs%2Finsights%2FOptimizeCSSDelivery) degli elementi seguenti:

http://www.gifporn.me/wp-content/plugins/viralpress/assets/css/viralpress.min.css?ver=3.4.8

# **Ottimizza immagini**

La corretta formattazione e compressione delle immagini può far risparmiare parecchi byte di dati.

[Ottimizza le immagini seguenti](http://sitedesk.net/redirect.php?url=https%3A%2F%2Fdevelopers.google.com%2Fspeed%2Fdocs%2Finsights%2FOptimizeImages) per ridurne le dimensioni di 25,1 KiB (riduzione del 35%).

- La compressione e il ridimensionamento di http://www.gifporn.me/wpcontent/uploads/2017/02/3o6YgjkdSBSFRIGkYo-150x150.gif potrebbe consentire di risparmiare 6,6 KiB (riduzione del 39%).
- La compressione e il ridimensionamento di http://www.gifporn.me/wpcontent/uploads/2017/02/giphy-downsized-large-25-150x150.gif potrebbe consentire di risparmiare 6,2 KiB (riduzione del 38%).
- La compressione e il ridimensionamento di http://www.gifporn.me/wpcontent/uploads/2017/02/FvTfY4H-150x150.gif potrebbe consentire di risparmiare 5,8 KiB (riduzione del 35%).
- La compressione e il ridimensionamento di http://www.gifporn.me/wp-

content/uploads/2017/02/6QEzDTW0nhP9u-2-150x150.gif potrebbe consentire di risparmiare 3 KiB (riduzione del 30%).

- La compressione di http://www.gifporn.me/wp-content/uploads/2016/11/logo.png potrebbe consentire di risparmiare 2,4 KiB (riduzione del 41%).
- La compressione di http://boombox.px-lab.com/wp-content/uploads/2016/08/thumbnail.png potrebbe consentire di risparmiare 1,2 KiB (riduzione del 16%).

# **7 regole rispettate**

### **Evita reindirizzamenti delle pagine di destinazione**

La tua pagina non ha reindirizzamenti. Leggi ulteriori informazioni su [come evitare reindirizzamenti](http://sitedesk.net/redirect.php?url=https%3A%2F%2Fdevelopers.google.com%2Fspeed%2Fdocs%2Finsights%2FAvoidRedirects) [delle pagine di destinazione](http://sitedesk.net/redirect.php?url=https%3A%2F%2Fdevelopers.google.com%2Fspeed%2Fdocs%2Finsights%2FAvoidRedirects).

#### **Abilita la compressione**

La compressione è attiva. Leggi ulteriori informazioni sull'[attivazione della compressione.](http://sitedesk.net/redirect.php?url=https%3A%2F%2Fdevelopers.google.com%2Fspeed%2Fdocs%2Finsights%2FEnableCompression)

#### **Riduci tempo di risposta del server**

Il tuo server ha risposto rapidamente. Leggi ulteriori informazioni sull'[ottimizzazione del tempo di](http://sitedesk.net/redirect.php?url=https%3A%2F%2Fdevelopers.google.com%2Fspeed%2Fdocs%2Finsights%2FServer) [risposta del server.](http://sitedesk.net/redirect.php?url=https%3A%2F%2Fdevelopers.google.com%2Fspeed%2Fdocs%2Finsights%2FServer)

#### **Minimizza CSS**

Il tuo CSS è minimizzato. Leggi ulteriori informazioni su [come minimizzare i CSS.](http://sitedesk.net/redirect.php?url=https%3A%2F%2Fdevelopers.google.com%2Fspeed%2Fdocs%2Finsights%2FMinifyResources)

#### **Minimizza HTML**

Il tuo HTML è minimizzato. Leggi ulteriori informazioni su [come minimizzare l'HTML.](http://sitedesk.net/redirect.php?url=https%3A%2F%2Fdevelopers.google.com%2Fspeed%2Fdocs%2Finsights%2FMinifyResources)

## **Minimizza JavaScript**

I tuoi contenuti JavaScript sono minimizzati. Leggi ulteriori informazioni su [come minimizzare il](http://sitedesk.net/redirect.php?url=https%3A%2F%2Fdevelopers.google.com%2Fspeed%2Fdocs%2Finsights%2FMinifyResources) [JavaScript.](http://sitedesk.net/redirect.php?url=https%3A%2F%2Fdevelopers.google.com%2Fspeed%2Fdocs%2Finsights%2FMinifyResources)

# **Dai la priorità ai contenuti visibili**

I tuoi contenuti above the fold presentano priorità corrette. Leggi ulteriori informazioni sull'[assegnazione di priorità ai contenuti visibili.](http://sitedesk.net/redirect.php?url=https%3A%2F%2Fdevelopers.google.com%2Fspeed%2Fdocs%2Finsights%2FPrioritizeVisibleContent)